# Cheatography

# **Oracle SQL Cheat Sheet** by xzeqtr via cheatography.com/148318/cs/32352/

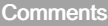

-- однострочный комментарий

/\* многострочный

комментарий \*/

На текущей строке или для выделенного блока кода работает Ctrl + /

### —<br>Ge<u>neral</u>

данные

DDL и DML - подмножество языка SQL (как и DCL и TCL) Язык DML служит для Язык DDL манипуляций с служит для данными таблиц, т.е. с создания и ее строками. Он модификации позволяет делать структуры БД, выборку данных из т.е. для создантаблиц, добавлять, ия/изменеобновлять и удалять ния/удаления таблиц и данные связей CREATE -SELECT - выборка создание данных INSERT - добавляет объектов БД ALTERновые данные UPDATE - изменяет изменение существующие объектов БД DROPданные DELETE - удаляет удаление

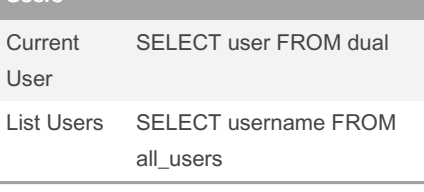

## Data Types

ľ

 $\overline{1}$ 

Ï

Ï

 $\overline{\phantom{a}}$ 

ľ

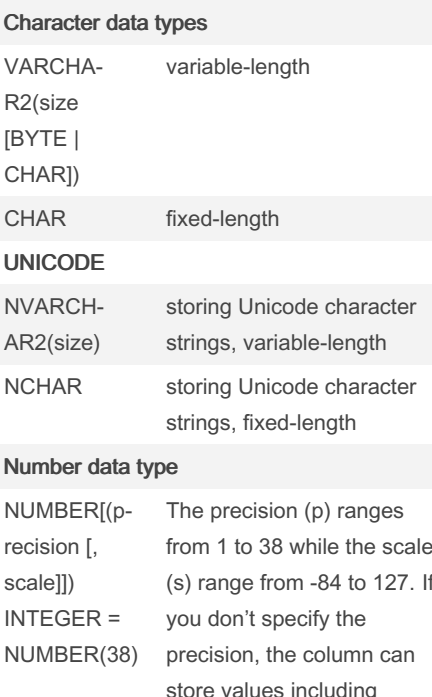

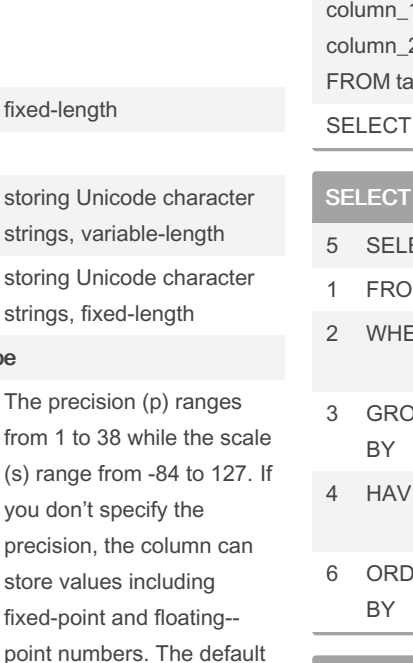

value for the scale is zero.

#### Date and Time

**DATE** 

**TIMESTAMP** 

#### **CONSTRAINTS**

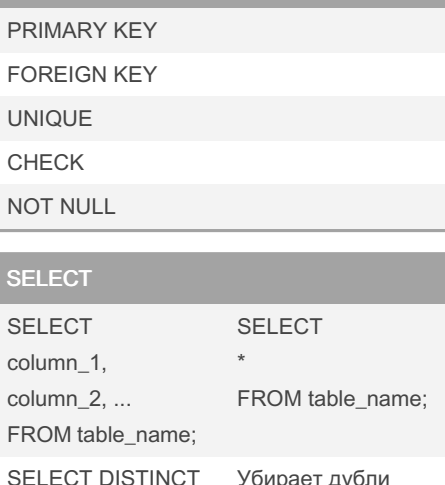

#### statement

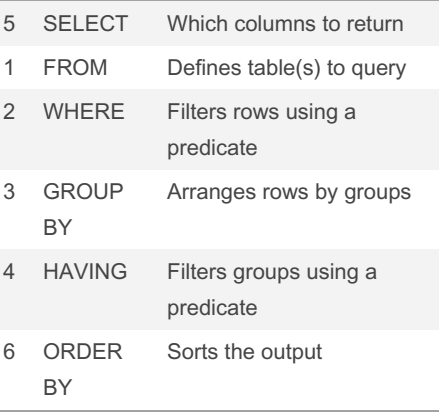

#### Coalesce

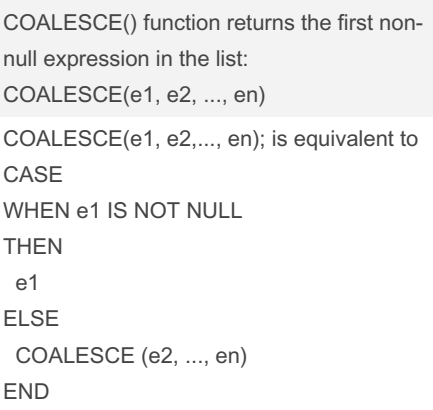

# By xzeqtr

cheatography.com/xzeqtr/

объектов БД

Not published yet. Last updated 5th July, 2022. Page 1 of 2.

#### Sponsored by CrosswordCheats.com Learn to solve cryptic crosswords! http://crosswordcheats.com

# Cheatography

# **Oracle SQL Cheat Sheet** by xzeqtr via cheatography.com/148318/cs/32352/

#### Some | Any, All

<выражение> <оператор сравнения> SOME | ANY (<подзапрос>) SOME и ANY являются синонимами, то есть может использоваться любое из них. Результатом подзапроса является один столбец величин. Если хотя бы для одного значения V, получаемого из подзапроса, результат операции "<значение выражения> <оператор сравнения> V" равняется TRUE, то предикат ANY также равняется TRUE.. < выражение> <оператор сравнения> ALL (<подз $anpoc$ 

Исполняется так же, как и ANY, однако значение предиката ALL будет истинным, если для всех значений V, получаемых из подзапроса, предикат "<значение выражения> < оператор сравнения> V" дает TRUE.

#### Агрегатные функции

COUNT (\*) Возвращает количество строк источника записей COUNT Возвращает количество значений в указанном столбце SUM Возвращает сумму значений в указанном столбце AVG Возвращает среднее значение в указанном столбце MIN Возвращает минимальное значение в указанном столбце МАХ Возвращает максимальное значение в указанном столбце

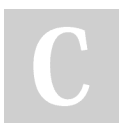

By xzeqtr

cheatography.com/xzeqtr/

Not published yet. Last updated 5th July, 2022. Page 2 of 2.

Sponsored by CrosswordCheats.com Learn to solve cryptic crosswords! http://crosswordcheats.com

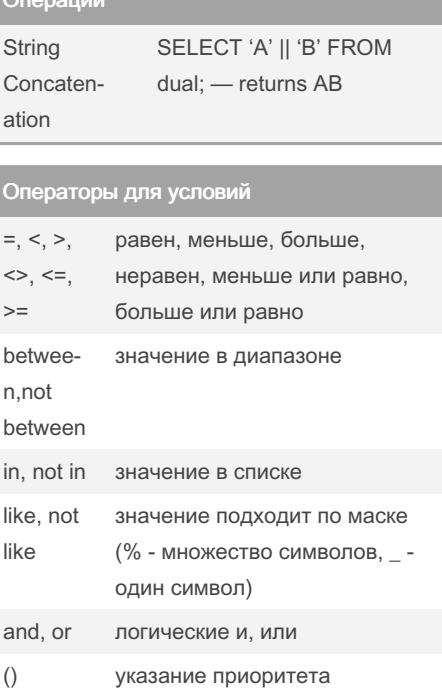